# REPARO Innovate · Make · Maintain · Repair We do that & much more

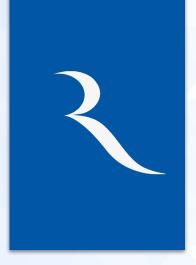

M/s Reparo Private Limited is a technology company, with a team of **qualified professionals**, from prestigious institutions headed by **Ex Armed Forces officer**. Our company has developed innovative next gen– solution **REPARO INTERACTIVE INTELLIGENT TOUCH PANEL - REBOARD,** an interactive Panel for Smart class rooms, to enhance the learning process in educational institutions.

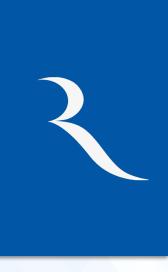

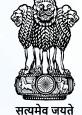

वाणिज्य एवं उद्योग मंत्रालय MINISTRY OF **COMMERCE AND INDUSTRY** 

#### **REPARO Private Limited**

RECOGNISED STARTUP BY GOVT. OF INDIA MINISTRY OF COMMERCE.

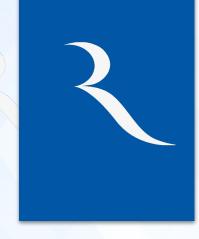

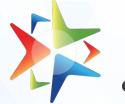

Government e Marketplace

#### **REPARO Private Limited**

**GEM REGISTERED VENDOR** 

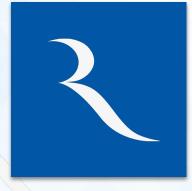

Certifications: BIS, ISO 9001:2015, ISO 50001:2018, RoHS, CE, CB, FCC etc.

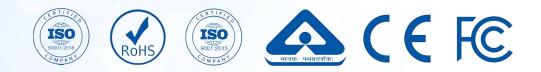

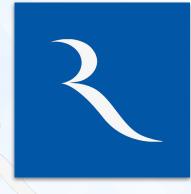

Member of CII, FICCI and ASSOCHAM

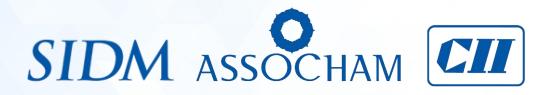

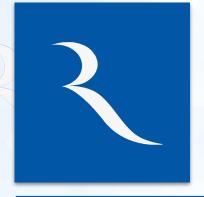

Successfully delivered solution to various Govt Department such a Indian Navy, Central Universities, TCIL, Indian Army to name a few.

#### **Certifications:**

| Certificate of Registration<br>This is to certify that the Quality Management Bystem of<br>REPARO PRIVATE LIMITED                                                                                                    |                                                                         | भारत सरकाग<br>Government of<br>सृहम, लघु पर्य मध्यम उ<br>Ministry of Micro, Small and I                                                                                                | India<br>হন নঁয়ালয                                                         | UNE UNE<br>Gra, mg ya tanan Jan<br>Kata Malantar Patriman                                                                                                    | QUALITY COMPLIANCE CERTIFICATION INDIA LLP<br>CERTIFICATE OF REGISTRATION<br>This is to certify that                                                                                                    |
|----------------------------------------------------------------------------------------------------|-------------------------------------------------------------------------|----------------------------------------------------------------------------------------------------|-----------------------------------------------------------------------------|----------------------------------------------------------------------------------------------------|----------------------------------------------------------------------------------------------------|
| GODE ROO, ONLOY HELL HIS HAY HAY HAY HAY HAY HAY HAY HAY HAY HAY                                                                                                    |                                                                         |                                                                                                    |                                                                             |                                                                                                    | REPARO PRIVATE LIMITED<br>B 30, PIASE 2, OKHEA PRIVATE AND AND PLAN OWNER OWNER<br>The Sevenement Memory wave and the sevene independent sevene<br>OCCI and fast for the Complexity of the formation of the standard dentated theory.<br>ISO 14001:2015                                                                                                    |
| Scope of Certification<br>"BANURGTINER OF INTERACTIVE PARELS, TRANSFORMERS, INVESTEES,<br>SOLAR SYSTEMS & INTEGATED SECURITY SYSTEMS"                                                                                                    |                                                                         | ur small hands to                                                                                                    |                                                                             | A                                                                                                    | (ENVIRONMENTAL MANAGEMENT SYSTEM)<br>FOR BALL AND AND AND AND AND AND AND AND AND AND                                                                                                    |
|                                                                                                    | TOVAM REGISTRATION NUMBER                                               |                                                                                                    | UDYAM HR-63-0020163                                                         | P Man                                                                                                    | Interface Date (0.08.2014)         Effect (0.08.2014)         Effect (0.08.2014) <td< td=""></td<>                                                                                                    |
| CAT Constantiant The Constant Constant        | NAME OF ENTERPRISE MISREPARO PRIVATE LIMETED                            |                                                                                                    |                                                                             | C. A BARTY COMMANCE EXTERNATION THAT IS A COM-<br>tract of the second second secon |                                                                                                    |
| SRK SYSTEM AND SERVICES PVILTR.<br>(AL HO CENTRATION BODY)<br>For some water by A backward and the same performance of the service of the service o | TYPE OF ENTERINES * MICHO (Revel on FY MICHO ) (MICHO Invite(17 20159)) |                                                                                                    |                                                                             | CCCLLP is According by United Birley Accordination Course.                                                                                                    |                                                                                                    |
|                                                                                                    | MAJOR ACTIVITY                                                          |                                                                                                    | MANUFACTURING                                                               |                                                                                                    | Nami Ne Andrea and Andrea Andrea                                                                                                    |
| CERTIFICATE OF REGISTRATION                                                                                                    | SOCIAL CATEGORY OF<br>ENTREPEDING                                       |                                                                                                    |                                                                             |                                                                                                    |                                                                                                    |
|                                                                                                    | NAME OF UNIT(S)                                                         | XAME OF UNITS) 5No Udya Asilisar Mesonadan Using Name Using Name Example 1 Example 2019 REPARD FREVATE LIMITED                                                                         |                                                                             |                                                                                                    | QUALITY COMPLIANCE CERTIFICATION INDIA LLP                                                                                                    |
|                                                                                                    | OFFICAL ADDRESS OF ENTERPRISE                                           | FlasDoorilliock No. 709<br>Village/Tows FARIDA.BAD<br>Road/StreetLase BADKHAL.ROAD<br>State RARXANA                                                                                    | Block<br>City<br>Discrist                                                   | NY LALLESSIWARI VATIKA<br>I<br>PARIDABAD<br>RARIDABAD, Pin 12082                                                                                                    | CERTIFICATE OF REGISTRATION ADDA                                                                                                    |
| Address to which this Certificate refers:                                                                                                    |                                                                         | Molle E2401438 Eaul: chianigry undefention                                                                                                    |                                                                             |                                                                                                    | The Information Security Management System of above regarization has been independently<br>meaned by QCC1 and framit to be Completent with the requirements of the standard detailed led                                                                                                    |
| אונער טרבעים, אונער איז איז איז איז איז איז איז איז איז איז                                                                                                    | BATE OF INCORPORATION /<br>REGISTRATION OF ENTERPRISE                   | 1271/808<br>Janu 2013                                                                                                    |                                                                             |                                                                                                    | ISO/IEC 27001:2013<br>(INFORMATION SECURITY MANAGEMENT SYSTEM)                                                                                                    |
| ISO 50001:2018                                                                                                    | DATE OF COMMENCEMENT OF<br>PRODUCTION BUSINESS                          |                                                                                                    |                                                                             |                                                                                                    | For the following scope of activities:<br>DEALS IN FULIGATE THERAE CITE F PANEL LED TV<br>BRAND: REPARO, REBOARD.                                                                                                    |
| for the following activities:<br>MANUALTERENT of METALENERS, TABLES AND ALL AND ALL AND A    | NATIONAL INDUSTRY<br>CLASSIFICATION CODE(5)                             | 1 21 - Manufactant of pharmaceuticals, medicinal<br>demical and betaalcal<br>products products                                                                                         | icals, medicinal wadding, game, bandage<br>d botanical gat string str.      | edical impregnated Manufacturing , dressings, surgical                                                                                                    | Certificato Number: QCCE21ERED/342<br>Date of Dation of a stations (5) 403-402<br>Date Structures Date (1) 403-402<br>Date Structures Date (1) 403-402<br>Date of structures Date (1) 403-402<br>Date of structures Date (1) 403- |
|                                                                                                    |                                                                         | 2 M - Manufacture of<br>fubricated send products,<br>recept machinery and<br>explored     3 M - Manufacture of<br>3 M - Manufacture of<br>3 M - Manufacture of<br>3 M - Manufacture of | etal products a.c.c.                                                        | her fabricated metal Manufacturing                                                                                                    | COLOR to Average By Color Calls Calls Color Color.                                                                                                    |
|                                                                                                    |                                                                         | 14 14 - Minetering of (2630 - Mass                                                                                                    |                                                                             |                                                                                                    | OCCLUSP is an independent System, Process and Personal Assessment Body.                                                                                                    |
| The Contract of Properties of particulation of the Properties of the Properties            |                                                                         | empeter, dectronic and empeters a equipment                                                                                                    | nd peripheral laptop computers, hand-<br>PDA), mainfrance compu-<br>sarvers | chi compositi (c.g.<br>tora de l'ecologiator                                                                                                    | BCCI LDP is Accretized by United Calula Accreditation Control.                                                                                                    |

#### **Certifications:**

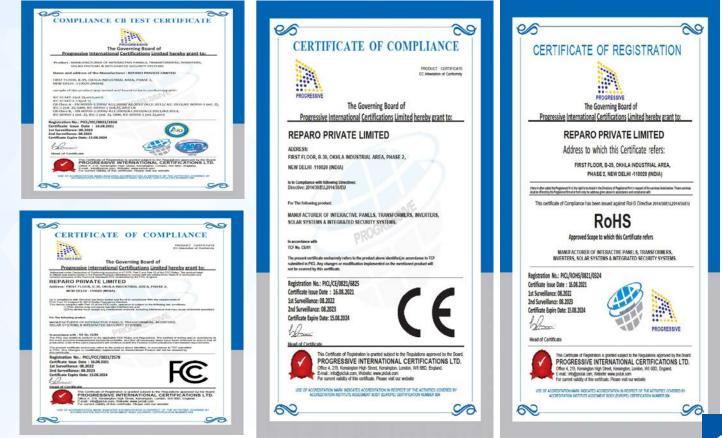

# **About Us**

# SHAPING THE FUTURE OF EDUCATION & BUSINESS

Reboard is an **intelligent, interactive board** shaping the **future of education and business**, with smart learning. With a **high-definition interactive display**, Reboard has been designed to enhance the effectiveness of the training and learning process by providing **all-in-one classroom and conference room** solutions.

It bestows intelligent technological solutions in one place, aiming to **transform the traditional ways of teaching** with a digital approach.

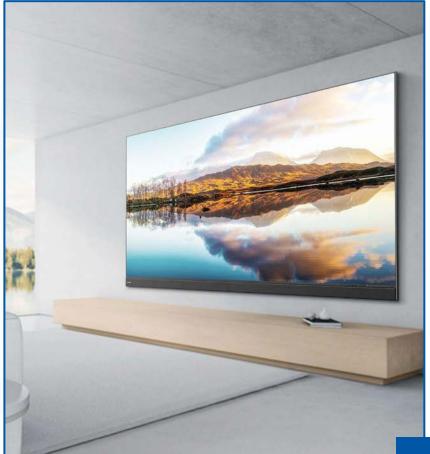

### Revolutionary Board

The revolutionary board focuses on **delivering the best-in-class features** to help **educators, students & working professionals** enhance their instructional delivery and learning.

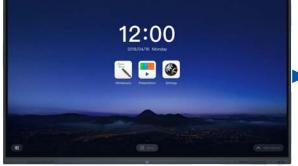

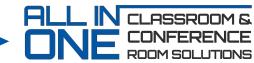

Delivering the best-in-class features

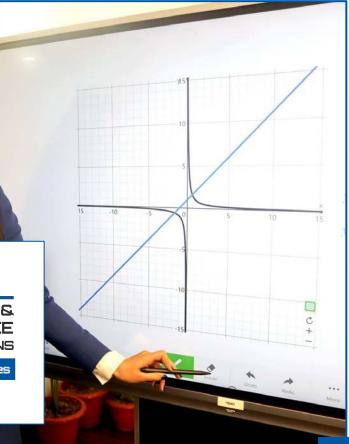

2

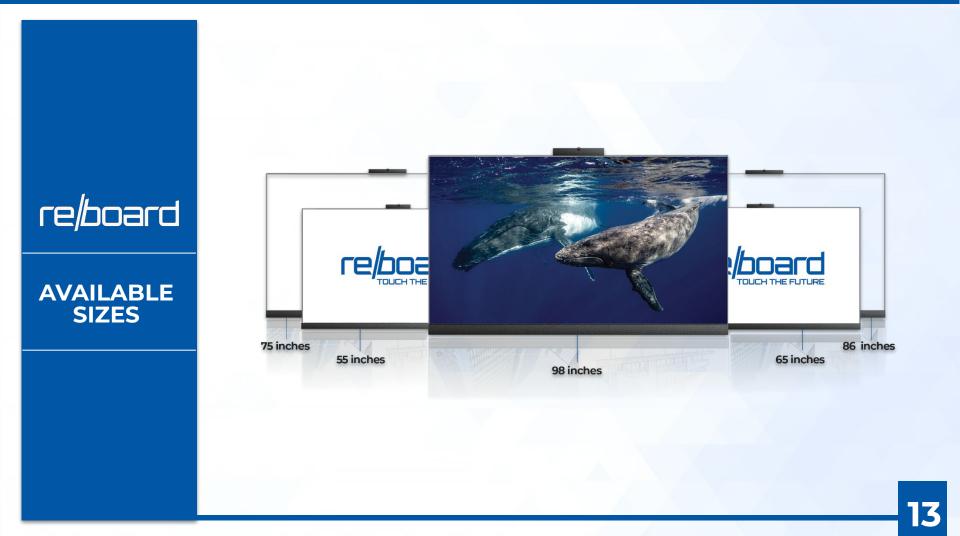

#### ALL IN ONE INTERACTIVE BOARD

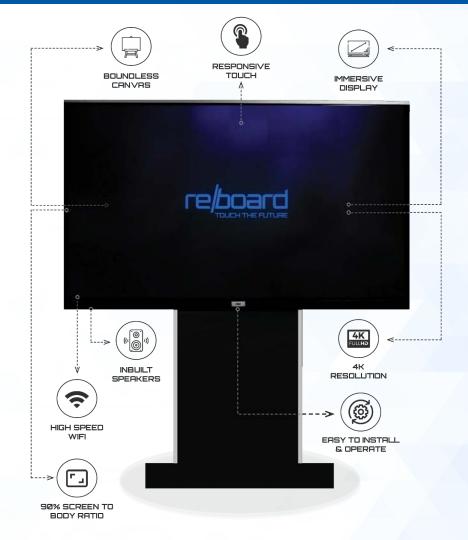

Reboard's interactive features let the user explore and discover his inner creativity and exhibit ideas innovatively.

Reboard is focused on providing sustainable technology to the people. With a plethora of advanced features, it is an ideal product for schools & universities to enhance their teaching and learning experiences.

**INTERACTIVE FEATURES** 

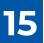

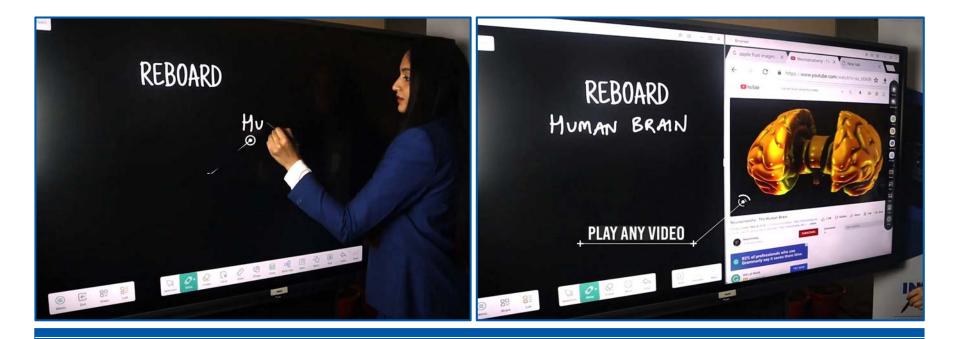

# Teboard Write and play videos simultaneously in the same frame

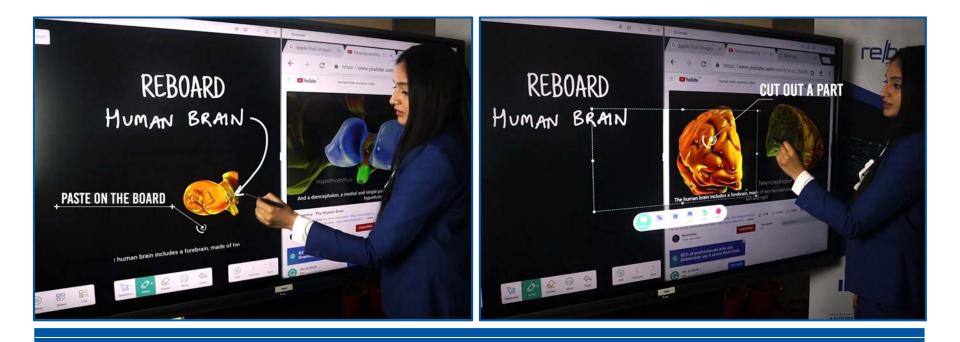

# Cut out any part of a video & paste it on<br/>Reboard

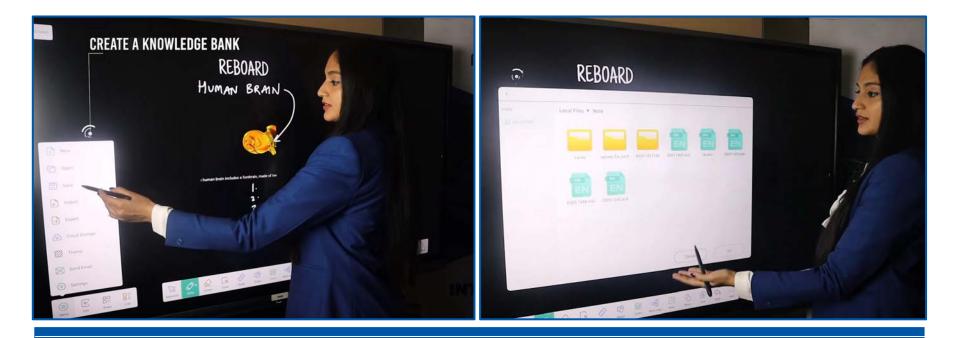

# Create a knowledge bank for future references

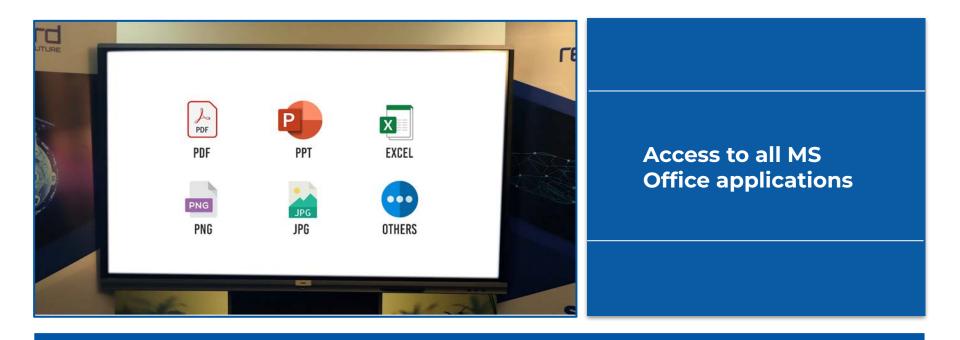

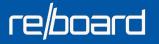

Supports multiple data formats including pdf, ppt, excel, png, jpeg, etc.

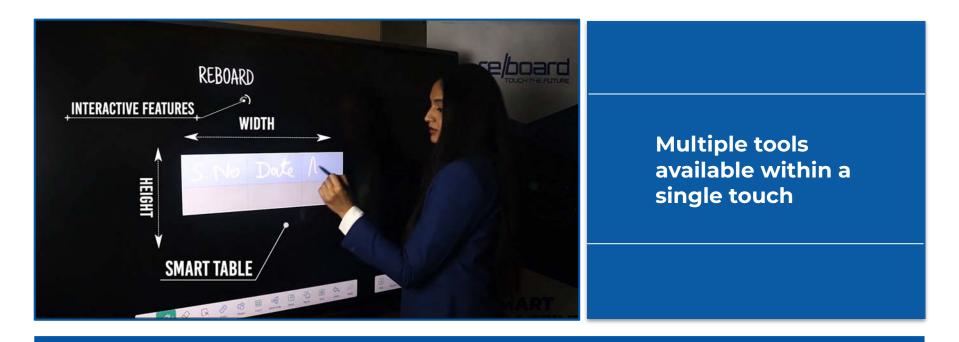

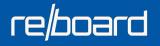

Inbuilt smart table feature with auto-adaptive height and width in each cell

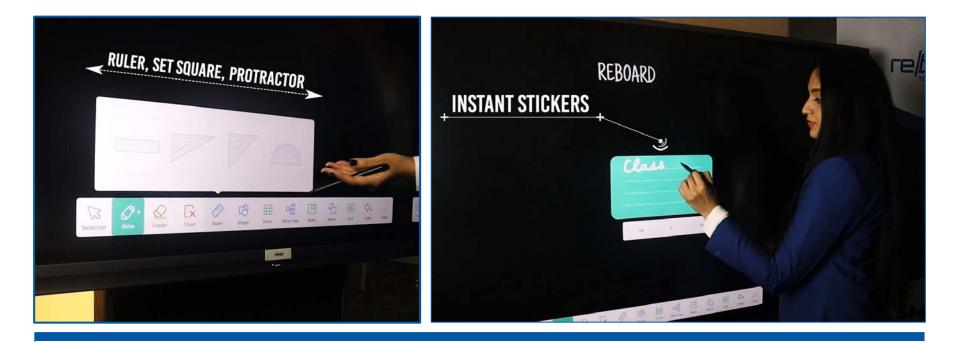

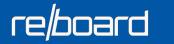

Access to a ruler, set square and protractor

• Availability of instant stickers to add reminders, etc.

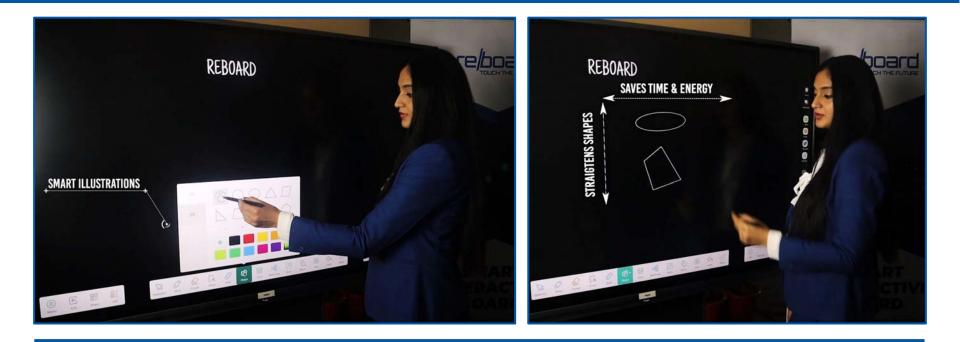

- Smart Illustrations
- Easy search & drag
- Advanced recording features

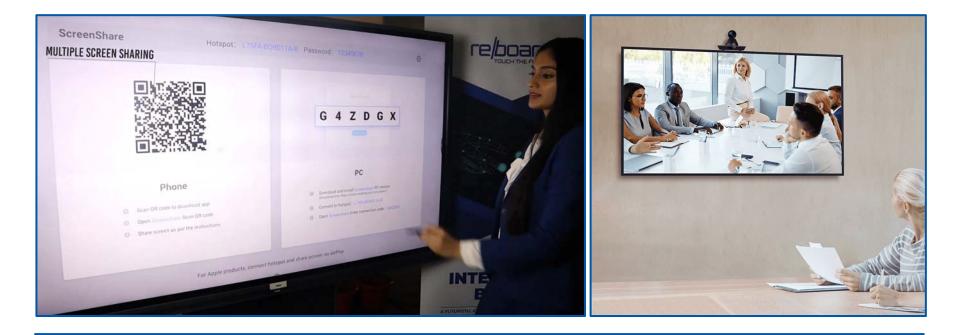

# • Video conferencing • Multiple screens sharing

#### **INDUSTRY APPLICATIONS**

• Teaching

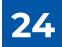

#### Teaching

Reboard enables teachers and students to **transform traditional ways of learning** into easy-to-use technology-driven solutions. It is apt to be used in **schools, colleges, universities, coaching institutes, etc.** 

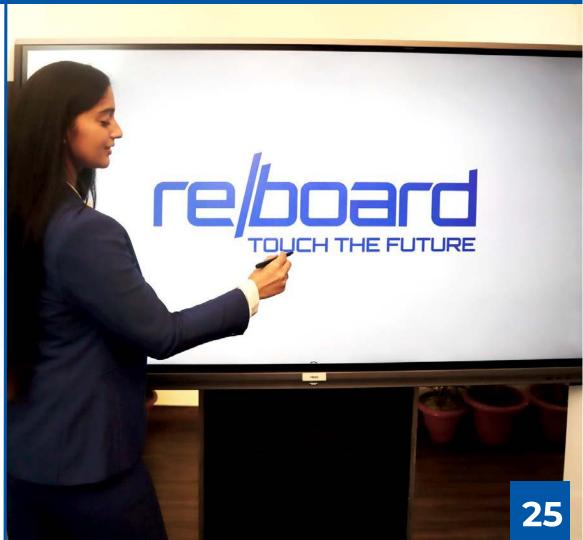

#### Smart Classroom Solution

Reboard Smart Classroom Solution includes a user-friendly interface, crisp display, and seamless integration with Interactive White Board Software. It promotes dynamic teaching, collaborative learning, and engagement, enhancing the overall classroom experience. Its versatility and interactive features make it an invaluable tool for modern education.

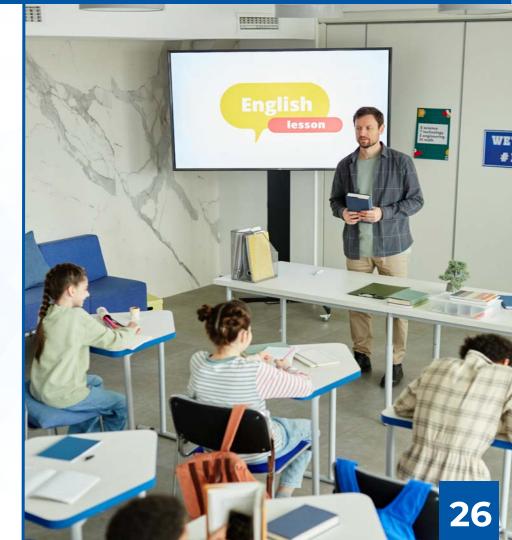

#### **Major Features of Interactive Panel**

- Size: 75" Diagonal
- Panel type: IPS
- Resolution: 3840 (H) × 2160 (V) 4K
- Brightness: 400 cd/m2 or better
- Contrast Ratio (Typ): 4000:1 or better
- Response time: 4ms or less
- Lifespan: ≥ 50,000 Hours
- OS: Android 11.0 or higher
- CPU: Quad-core A55 2.1GHz or better
- RAM / ROM: 8GB / 128GB
- Bluetooth Version: 5.0 or higher
- Built-in Speakers: 20W x 2 or higher

## oth Ve

# 27

#### **Major Features of Interactive Panel**

- Switch to sleep mode and active mode with long press with 5 fingers
- USB locking for security purpose
- Touch locking for security purpose
- Preloaded Google Play Store and Aptoide Play Store
- Min. 4 customisation feature for audio
- Min. 3 customisation feature for display
- Full control of panel with remote device connected with Panel through Wifi
- Built-in hotspot
- Uploading and downloading of images, videos or files (pdf, word etc.) or from external devices by scanning QR code

#### **Major Features of Interactive Panel**

- Voting feature and feature to download voting result in external devices by scanning QR code
- The panel should have ability to broadcast real-time lessons so that the teacher can deliver a lecture in one classroom using an Interactive Panel and the same can simultaneously be displayed on one or more Interactive Panels in other classrooms, complete with audio. This feature not only facilitates resource optimization but also ensures that students across different classrooms can benefit from the same high-quality instruction concurrently.

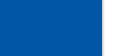

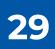

- Email, OTP based Login by sending a one-time code to the user's email
- Allows users to sign in using their Google, Azure, Apple, or Facebook accounts.
- Uses a companion app to scan a QR code for authentication
- Allows users to choose their preferred language for interacting with the application or system.
- Profanity filters automatically detect and handle offensive language in digital platforms, maintaining a respectful and safe environment
- Graphic settings in software applications, particularly 3D Objects and Simulations, allow users to customize visual presentation and performance based on preferences and system capabilities.

- Enables users to select their local time zone, ensuring accurate time display and scheduling.
- Import / Export in various formats, such as PDF, image, video or IWB formats.
- Infinite Canvas
- Lasso Tools, Highlighter, Al Pen, Multidraw upto 20 users, Magic Pen, Rainbow Pen, Dotted Pen etc.
- Erasers: Pixel Eraser, Element Eraser, All Eraser
- Text tools: With options of changing Fonts, Font Sizes, Font Colours, Alignment, Bold, Italics, Underline, Striked Text, Rotate Text
- Provides pre-designed layouts and structures to help users quickly create content.

- Mind Map, Calendar, To Do List, Flow Chart, Venn Diagram
- Sticky Notes
- Collection of various 2D and 3D shapes
- Document Camera: A tool that allows users to capture and scan physical documents
- Undo / Redo
- Zoom IN / OUT
- A set of pre-designed backgrounds that can be used to customize the look and feel of the canvas.
- Change Colour: Enables users to change the color of their selected area
- Widgets: Timer, Stopwatch, Calculator, Scorecard

- Reference Zone: A designated area on the canvas for users to place reference materials or information.
- Quiz feature that allows users to create and administer quizzes
- Polls, Voting, Assessments features that allows users to create and conduct polls or surveys.
- Allows users to capture and save a screenshot of their canvas or workspace.
- A feature that generates random numbers like dice.
- A tool that allows users to create symmetrical shapes or designs. Allows users to choose the axis of symmetry for their symmetrical drawings.
- Feature that allows users to choose the degree of symmetry for their symmetrical drawings

- Mathematical tools: Formula editor, Ellipsograph, Ruler, Set Square
- Split Screen that allows users to view multiple screens or documents at once
- A Media Library of various media files, such as images, videos, and 3D models, that users can access and use in their presentations.
- Google Image Search: A tool that allows users to search for and insert images from Google into their presentations.
- YouTube Search: A tool that allows users to search for and insert videos from YouTube into their presentations.
- Feature to insert Image, Video, 3D Models, Simulation, Iframe / Website

- Allows users to generate a public link for their presentation that can be accessed by anyone.
- Allows users to email a link to their presentation to specific recipients.
- Screen Recording Local & Cloud
- Video Search feature
- Video playback: Adjust volume, Time-lapse Video
- Provides a chat function within the presentation software for users to communicate with each other during the presentation.
- Enables users to send and receive text messages within the presentation software
- Offers integration with third-party services such as Google Drive and Dropbox for added functionality

- Provides a tool for converting text to speech within the presentation software.
- Translates text into different languages to accommodate multilingual audiences.
- Heatmaps and analytics: Provides insight into how audiences interact with the presentation, helping users to refine and improve their content.
- Spotlight, Screen Shade, Magnifier, Pulldown Whiteboard
- PIP: Dock the application and access the desktop, annotate, screen shot, use applications
- Supported Platforms: Web, Windows, Android, iOS
- Assessments: Single Option Correct, Multiple Options Correct, True False, Opinion, Short Answer
- ChatGPT: Ask anything and club with immersive reader
- Marketplace: Create lesson plans and share to the marketplace. Use lesson plans created by expert teachers from across the world

#### **Major Features of Educational Content for Grade 1-12**

#### STEM Content for Grade 1 to 12 (for grade 1 to 5 English and EVS also available):

- More than 250 hours of animated video content across Physics, Chemistry, Math, Botany and Zoology ~ 3500 video contents. Every video should be around 4 minutes long covering about 40 minutes of classroom teaching. Should be extremely helpful in classroom teaching and quick revision of concepts at home.
- 1000+ Concept-based Interactive Simulations. These should be hands-on learning aids for deeper conceptual understanding.
- Concept level questions for all concepts across all Science and Math subjects. A large Practice Test Question Bank with more than 200,000 questions which can used to create Unlimited Practice Tests. These can be also used for creating Mock Tests, Curated Tests and Scheduled Tests. For Grade 1 to 5 there should be more than 500 topic-wise custom worksheets for classwork or homework.
- More than 30000+ 3D objects library mapped to concepts. These should be useful for adding visual and exploratory element to classroom teaching

#### **Major Features of Educational Content for Grade 1-12**

#### **Vocational and Life Skills Content**

- Vocational Skills such as Yoga, Marketing, Beauty & Wellness, Banking, etc.
   Each course should consist of 10-12 videos of 10-15 minutes duration each.
   Each course, if applicable, should have beginner, intermediate advanced levels and each level should consist of 10-12 videos of 10-15 minutes duration each. All videos constituting a part of the Content should have subtitles.
- Life Skills Program should be built on the 10 essential Life Skills propounded by World Health Organization (WHO), which are 1) Problem Solving 2) Decision Making 3) Creative Thinking 4) Critical Thinking 5) Communication Skills 6) Interpersonal Relation 7) Empathy 8) Self Awareness 9) Managing Emotions 10) Management of Stress. The course should have techniques and methods adapted to Indian conditions. Topics should include Self-esteem, Assertiveness, Team Building, Openness, Flexibility, etc., and topics based on Value Education like Honesty, Forgiveness, Gratitude, Compassion, Respect, Purpose of Life.

#### **Major Features of Educational Content for Grade 1-12**

• Local Content: 50% or more

re/board

• Hardware and Software: The Hardware and related Softwares of the Interactive Flat Panel as per above specifications should be from the same OEM.

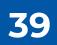

#### **SPECIFICATIONS**

Reboard ensures that users have access to all the tools in a single touch to maintain learning continuity where everyone becomes successful.

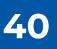

| Parameters               | Required Specifications        |
|--------------------------|--------------------------------|
| Size                     | 75" diagonal                   |
| Panel type               | IPS                            |
| Backlight Unit           | DLED                           |
| Resolution               | 3840 (H) × 2160 (V) - 4K       |
| Aspect Ratio             | 16:9                           |
| Zero bonding             | Yes                            |
| Brightness               | 400 cd/m2 or better            |
| Contrast Ratio (Typ)     | 4000:1 or better               |
| Response Time            | 4ms or less                    |
| Refresh Rate             | 60Hz                           |
| Viewing Angle            | H: 178°; V: 178°               |
| Lifespan                 | ≥ 50,000 Hours                 |
| Colour Gamut (Typ)       | 72% NTSC                       |
| No. of colours           | 1.07 billion bits              |
| System specs:            |                                |
| Operating System         | Android 11.0 or higher         |
| CPU                      | Quad-core A55 2.1GHz or better |
| GPU                      | Mali G52MP2                    |
| RAM                      | 8GB or better                  |
| ROM                      | 128GB or better                |
| Touch Technology         | Infrared touch technology      |
| Input Mode               | Finger, Pen etc.               |
| No. of touch points      | 20 touch points                |
| Interpolation resolution | 32767(W) x 32767(D)            |
| Touch Response time      | ≤10 ms                         |
| Touch diameter           | ≥2mm                           |
| Wifi version             | 802.11ac/b/g/n/a/ax            |
| Working Wifi frequency   | 2.4 GHz / 5 GHz                |

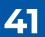

| Parameters                  | Required Specifications                                                                                                 |
|-----------------------------|----------------------------------------------------------------------------------------------------|
| Wifi Working Distance       | 0~10m                                                                                                    |
| Bluetooth Version           | 5.0 or higher                                                                                                    |
| Bluetooth working frequency | 2.4GHz                                                                                                    |
| Bluetooth Working Distance  | 0~10m                                                                                                    |
| Wireless Screen Sharing     | Min. 4 devices                                                                                                    |
| Built in Speaker            | 20W x 2 or higher                                                                                                    |
| Speaker Position            | Front                                                                                                    |
|                             | Switch to sleep mode and active mode with long press with 5 fingers                                                     |
|                             | USB locking for security purpose                                                                                        |
| Features required           | Touch locking for security purpose                                                                                      |
|                             | Preloaded Google Play Store and Aptoide Play Store                                                                      |
|                             | Min. 4 customisation feature for audio                                                                                  |
|                             | Min. 3 customisation feature for display                                                                                |
|                             | Full control of panel with remote device connected with Panel<br>through Wifi                                           |
|                             | Built-in hotspot                                                                                                    |
|                             | Uploading and downloading of images, videos or files (pdf, word etc.) or from external devices by scanning QR code      |
|                             | Voting feature and feature to download voting result in external                                                        |
|                             | devices by scanning QR code                                                                                             |
|                             | The panel should have ability to broadcast real-time lessons. A                                                         |
|                             | teacher can deliver a lecture in one classroom using an                                                                 |
|                             | Interactive Panel and the same can simultaneously be                                                                    |
|                             | displayed on one or more Interactive Panels in other<br>classrooms, complete with audio. This powerful feature not only |
|                             | facilitates resource optimization but also ensures that students                                                        |
|                             | across different classrooms can benefit from the same                                                                   |
|                             | high-quality instruction concurrently.                                                                                  |

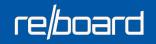

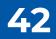

| Parameters                                         | Required Specifications                                                            |
|----------------------------------------------------|------------------------------------------------------------------------------------|
| Input / Output Ports                               |                                                                                    |
| USB 2.0                                            | 1                                                                                  |
| USB 3.0                                            | 4                                                                                  |
| HDMI                                               | 3                                                                                  |
| Touch USB                                          | 2                                                                                  |
| USB Type C                                         | 1                                                                                  |
| LAN IN                                             | 1                                                                                  |
| LAN OUT                                            | 1                                                                                  |
| Audio IN                                           | 1                                                                                  |
| Line OUT                                           | 1                                                                                  |
| Optical OUT                                        | 1                                                                                  |
| RS232                                              | 1                                                                                  |
| Power requirement:                                 |                                                                                    |
| Input Voltage                                      | 100-240V, 50/60Hz                                                                  |
| Standby Power                                      | <0.5W                                                                              |
| Power Consumption                                  | 350W or less                                                                       |
| Physical parameters and Operating Conditions:      |                                                                                    |
| Net weight of Panel                                | 58Kg or less                                                                       |
| Working temperature                                | 0°C - 40°C                                                                         |
| Storage temperature                                | -20°C - 60°C                                                                       |
| Working / Storage humidity                         | 10% ~ 90% RH                                                                       |
| Interactive Flat Panel Display Software:           |                                                                                    |
| Authentication                                     |                                                                                    |
| Email, OTP based Login                             | Utilizes a one-time code sent to the user's email.                                 |
| Social Media Auth - Google, Azure, Apple, Facebook | Allows users to sign in using their Google, Azure, Apple, or<br>Facebook accounts. |
| QR Code based - Using Companion Application        | Uses a companion app to scan a code for authentication.                            |

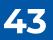

| Parameters                          | Required Specifications                                              |
|-------------------------------------|----------------------------------------------------------------------|
| Settings                            | Allows user to configure the application                             |
| Performance Settings                | Configurable options to optimize application or system               |
| Ferrormance Settings                | performance.                                                         |
| Language Selection                  | Allows users to choose their preferred language for interacting      |
| Language belection                  | with the application or system.                                      |
|                                     | Profanity filters automatically detect and handle offensive          |
| Profanity Filters                   | language in digital platforms, maintaining a respectful and safe     |
|                                     | environment                                                          |
|                                     | Graphic settings in software applications, particularly 3D           |
| Graphic Settings                    | Objects and Simulations, allow users to customize visual             |
|                                     | presentation and performance based on preferences and                |
|                                     | system capabilities.                                                 |
| Time zone Management                | Enables users to select their local time zone, ensuring accurate     |
|                                     | time display and scheduling.                                         |
| Export                              | Allows users to save or share their work in various formats,         |
| •                                   | such as PDF, image, or video.                                        |
| PDF                                 | PDF Export: Enables users to save their work as a PDF file,          |
|                                     | which can be viewed and printed on various devices.                  |
| Imaga                               | Lets users save their work as a static image file, such as a JPG     |
| Image                               | or PNG, which can be easily shared or inserted into other documents. |
|                                     | Allows users to create and save a video of their work, which car     |
| Video                               | be useful for presentations or tutorials.                            |
|                                     | This refers to a proprietary format used by interactive              |
| IWB (Interactive Whiteboard Format) | whiteboard applications. Users can export their work in this         |
|                                     | format for later use or sharing with others.                         |
| White Boarding Application Format   | Enables users to bring in external files or content to work with.    |
|                                     | Allows users to import PDF files, which can be useful for            |
| Import                              | referencing or integrating external content into their work.         |
|                                     | Lets users import static image files, such as JPG or PNG, which      |
| PDF                                 | can be added to their work or used as a reference.                   |
|                                     | Enables users to import PowerPoint presentations, which can          |
| Image (JPG, PNG)                    | be useful for incorporating existing content into their work.        |

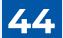

| Parameters                   | Required Specifications                                                              |
|------------------------------|--------------------------------------------------------------------------------------|
| РРТ                          | This proprietary format can also be used for importing existing                      |
|                              | interactive whiteboard content into the application.                                 |
|                              | This refers to a proprietary format used by interactive                              |
| IWB                          | whiteboard applications. Users can import their work in this                         |
|                              | format for later use or sharing with others.                                         |
| Lasso Tool                   | Allows users to select and manipulate specific parts of their                        |
| 2000 1001                    | work by drawing a lasso around them.                                                 |
| Infinite Canvas              | Enables users to create work that extends beyond the edges of                        |
|                              | the visible canvas, allowing for more flexibility in their creations.                |
| Pen                          | A basic tool for drawing or writing on the canvas, typically using                   |
|                              | a stylus or mouse.                                                                   |
| Highlighter                  | Similar to a pen, but designed to create translucent, highlighted                    |
|                              | areas over existing content.                                                         |
| Al Pen                       | Utilizes artificial intelligence to recognize Shape, Image, Text,                    |
|                              | Shape 197+ Language.<br>Allows for up to 20 simultaneous touch points on the canvas, |
| Multi Draw (20 Touch Points) | enabling collaborative drawing or touch-based interaction.                           |
|                              | Mimics the look and feel of a traditional pencil, with adjustable                    |
| Pencil Pen                   | levels of pressure sensitivity.                                                      |
|                              | A tool that automatically fills in shapes or areas based on a                        |
| Magic Pen                    | user's input, along with natural language detection, math                            |
|                              | formula detection and Drawing section                                                |
| Rainbow Pen                  | A pen tool designed for creating artistic strokes and shapes.                        |
| Laser Pen                    | Creates a laser-like effect when drawing or highlighting.                            |
| Dotted Pen                   | A pen tool that creates dotted lines or shapes.                                      |
| Since                        | Allows users to adjust the size or thickness of their drawing or                     |
| Sizes                        | writing tools.                                                                       |
| Colors - Preset              | Provides a set of pre-defined colors for users to choose from.                       |
| Color Dickor                 | Enables users to select a specific color from a color wheel or by                    |
| Color Picker                 | inputting a color code.                                                              |

# re/board

45

| Parameters                 | Required Specifications                                           |
|----------------------------|-------------------------------------------------------------------|
| Eraser                     | A tool used to remove or erase content from the canvas.           |
| Pixel Eraser               | An eraser tool that erases content on a pixel-by-pixel basis,     |
|                            | allowing for more precise editing.                                |
| Element Eraser             | A tool that erases entire elements or objects from the canvas,    |
|                            | rather than individual pixels.                                    |
| All Eraser                 | A tool that erases all content from the canvas at once, allowing  |
|                            | for a fresh start.                                                |
| Text tools                 | Enables users to add and format text on the canvas.               |
| Adding and formatting text | Allows users to add text to the canvas and adjust its             |
|                            | appearance, such as font, size, color, and alignment.             |
| Font Selection             | Provides a selection of fonts for users to choose from when       |
|                            | adding text to the canvas.                                        |
| Font Sizes                 | Allows users to adjust the size of their selected font.           |
| Font Colors                | Enables users to choose the color of their selected font.         |
| Alignment                  | Allows users to align their text to the left, right, center, or   |
| Anginnent                  | justified.                                                        |
| Bold                       | A formatting option that makes text appear in a bold font.        |
| Italics                    | A formatting option that makes text appear in an italicized font. |
| Underline                  | A formatting option that adds an underline to text.               |
| Striked Text               | A formatting option that strikes a line through text.             |
| Rotate                     | Enables users to rotate selected text or elements on the          |
| Rolale                     | canvas.                                                           |
| Templates                  | Provides pre-designed layouts and structures to help users        |
| Templates                  | quickly create content.                                           |
| Mind Map                   | A visual tool for organizing ideas and concepts in a hierarchical |
|                            | or interconnected manner.                                         |
| Calendar                   | A tool that displays a calendar for users to schedule and         |
|                            | organize their tasks and events.                                  |
| To Do List                 | Enables users to create and manage a list of tasks or items that  |
|                            | need to be completed.                                             |
| Flow Chart                 | A diagram that uses symbols and lines to represent the flow and   |
|                            | connections between different steps or processes.                 |

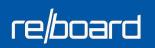

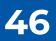

| Parameters       | Required Specifications                                                                              |
|------------------|----------------------------------------------------------------------------------------------------|
| Venn Diagram     | A diagram that shows the relationships and similarities between different sets of data.              |
| Sticky Notes     | Digital versions of sticky notes, used for quick notes or<br>reminders.                              |
| Shapes           | A collection of basic shapes that can be used in designs or diagrams.                                |
| Icons            | Allows users to pick preset icons                                                                    |
| 2D               | A set of two-dimensional shapes, such as circles, squares, and triangles.                            |
| 3D Shapes        | A set of three-dimensional shapes, such as cubes, spheres, and pyramids.                             |
| Document Camera  | A tool that allows users to capture and scan physical documents                                      |
| Undo/Redo        | Allows users to undo or redo their previous actions on the canvas.                                   |
| Zoom in/Zoom out | Allow users to zoom in/zoom out on the objects and screens                                           |
| Backgrounds      | A set of pre-designed backgrounds that can be used to<br>customize the look and feel of the canvas.  |
| Change Color     | Enables users to change the color of their selected area                                             |
| 4 Line           | A type of graph paper with four horizontal lines per inch.                                           |
| Dotted           | A type of graph paper with dotted lines or grids.                                                    |
| Graph            | A type of paper with a grid of lines or squares, often used for<br>plotting data or creating charts. |
| Table            | A grid of cells that can be filled with text or other content.                                       |
| Manage Slides    | Allows users to organize and modify their presentation slides.                                       |
| Rearrange        | Allows users to change the order of their presentation slides.                                       |
| Delete Slide     | Allows users to remove a slide from their presentation.                                              |
| Duplicate Slides | Allows users to make a copy of a slide within their presentation.                                    |
| Add new Slide    | Allows users to add a new slide to their presentation.                                               |
| Reference Zone   | A designated area on the canvas for users to place reference materials or information.               |

| Parameters                 | Required Specifications                                                                                               |
|----------------------------|----------------------------------------------------------------------------------------------------|
| Widget Box                 | Provides access to various interactive tools and features, such                                                       |
|                            | as a timer, calculator, and scorecard.                                                                                |
| Timer                      | A tool that can be set to count down or up to a specific time.                                                        |
| Stopwatch                  | A tool that can be used to measure elapsed time.                                                                      |
| Calculator                 | A tool for performing mathematical calculations.                                                                      |
| Scorecard                  | A tool for keeping track of scores or points.                                                                         |
| Quiz                       | A feature that allows users to create and administer quizzes.                                                         |
| Polls, Voting, Assessments | A feature that allows users to create and conduct polls or<br>surveys.                                                |
| Screen capture             | Allows users to capture and save a screenshot of their canvas<br>or workspace.                                        |
| Random Draw                | A feature that generates random numbers like dice                                                                     |
| Symmetric Draw             | A tool that allows users to create symmetrical shapes or designs.                                                     |
| Choose Axis of Symmetry    | Allows users to choose the axis of symmetry for their symmetrical drawings.                                           |
| Choose Degree of Symmetry  | Allows users to choose the degree of symmetry for their<br>symmetrical drawings.                                      |
| Mathematical Tools         |                                                                                                    |
| Formula Editor             | Math editor to add math to canvas                                                                                     |
| Protector                  | A tool that can be used to protect or lock certain elements on the canvas.                                            |
| Ellipsograph               | A tool used for drawing ellipses or circles.                                                                          |
| Ruler                      | A tool for measuring distances or angles.                                                                             |
| Set square                 | A tool for drawing straight lines or angles.                                                                          |
| Split Screen               | Allows users to view multiple screens or documents at once.                                                           |
| Media Library              | A repository of various media files, such as images, videos, and<br>3D models, that users can access and use in their |
| Google Image Search        | A tool that allows users to search for and insert images from<br>Google into their presentations.                     |

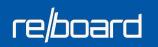

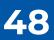

| Parameters                                   | Required Specifications                                            |
|----------------------------------------------|--------------------------------------------------------------------|
| YouTube Search                               | A tool that allows users to search for and insert videos from      |
|                                              | YouTube into their presentations.                                  |
| Insert Image                                 | Allows users to add an image from their device or the internet to  |
| insert image                                 | their presentation.                                                |
| Insert Video                                 | Allows users to add a video from their device or the internet to   |
|                                              | their presentation.                                                |
| 3D Models (Practically, PHET, Gizmos, etc)   | Allows users to insert 3D models or simulations from various       |
| ······································       | sources into their presentation.                                   |
| Videos (Practically, PHET, Gizmos, etc.)     | Allows users to insert videos or simulations from various          |
| ······, ····,                                | sources into their presentation.                                   |
| Simulation (Practically, PHET, Gizmos, etc.) | Allows users to insert simulations or interactive content from     |
| ······································       | various sources into their presentation.                           |
| Iframe/Website                               | Allows users to embed a website or an iframe into their            |
|                                              | presentation.                                                      |
| Share Presentation                           | Allows users to share their presentation with others.              |
| Public Link                                  | Allows users to generate a public link for their presentation that |
|                                              | can be accessed by anyone.                                         |
| Email Participants                           | Allows users to email a link to their presentation to specific     |
| ·                                            | recipients.                                                        |
| Screen Recording - Local & Cloud             | Allows users to record their screen and audio while presenting.    |
| Manage/Invite Users                          | Allows users to manage and invite other users to collaborate on    |
|                                              | their presentation.                                                |
| Syncing                                      | Allows users to sync their presentation across multiple devices.   |
| Multi User Draw                              | Allows multiple users to draw on the same canvas                   |
|                                              | simultaneously.                                                    |
| Image tools                                  |                                                                    |
| Importing and manipulating images            | Allows users to import images from their computer or other         |
| Importing and manipulating images            | sources and manipulate them within the presentation software.      |
| Insert images                                | Enables users to add images to their presentation from their       |
| incort integeo                               | computer or other sources.                                         |
| Resize                                       | Lets users adjust the size of images within their presentation to  |
|                                              | fit their needs.                                                   |

49

| Parameters                            | Required Specifications                                           |
|---------------------------------------|-------------------------------------------------------------------|
| Image Search                          | Provides a search function within the presentation software to    |
|                                       | find and add images from a variety of sources.                    |
| Crop                                  | Allows users to trim or remove unwanted portions of an image      |
| Стор                                  | within their presentation.                                        |
| Rotate                                | Enables users to rotate images within their presentation to       |
| Notate                                | achieve the desired orientation.                                  |
| Layering                              | Lets users arrange images in layers to achieve the desired        |
| Layering                              | visual effect within their presentation.                          |
| Video tools                           | Offers options for adding and playing videos within a             |
|                                       | presentation.                                                     |
| Options for adding and playing videos | Allows users to upload and play videos within their presentation. |
| Insert Videos                         | Enables users to add videos to their presentation from their      |
|                                       | computer or other sources.                                        |
| Video Search                          | Provides a search function within the presentation software to    |
| Video Search                          | find and add videos from a variety of sources.                    |
| Adjust the volume                     | Lets users adjust the audio volume of their videos within the     |
| Aujust the volume                     | presentation.                                                     |
| Video playback                        | Provides tools for controlling the playback of videos within the  |
|                                       | presentation.                                                     |
| Time-lapse video                      | Enables users to speed up or slow down the playback speed of      |
|                                       | their videos for added effect.                                    |
| Chat Option                           | Provides a chat function within the presentation software for     |
|                                       | users to communicate with each other during the presentation.     |
| Text Chat                             | Enables users to send and receive text messages within the        |
|                                       | presentation software.                                            |
| 3rd Party Integration                 | Offers integration with third-party services such as Google Drive |
| , ,                                   | and Dropbox for added functionality.                              |
| Google Drive                          | Yes                                                               |
| Dropbox                               | Yes                                                               |
| Taxt to appear Tool                   | Provides a tool for converting text to speech within the          |
| Text-to-speech Tool                   | presentation software.                                            |

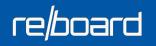

50

| Parameters                     | Required Specifications                                                           |
|--------------------------------|-----------------------------------------------------------------------------------|
| Language Translation Tool      | Translates text into different languages to accommodate                           |
|                                | multilingual audiences.                                                           |
| Heatmaps and analytics         | Provides insight into how audiences interact with the                             |
|                                | presentation, helping users to refine and improve their content.                  |
| Drag and drop Feature          | Allows users to easily move elements around the presentation                      |
| 2.43 min moh . entre           | with a simple drag and drop gesture.                                              |
| Spotlight                      | Highlights specific elements on the screen to draw attention to                   |
|                                | them, providing a way to focus the audience's attention.                          |
| Screen Shade                   | Enables users to darken parts of the screen to reduce glare and                   |
| 14 ·//                         | increase visibility in bright environments.                                       |
| Magnifier                      | Magnify parts of the screen                                                       |
| Pulldown Whiteboard            | Pulldown a Whiteboard to make notes and make them available                       |
|                                | throughout the presentation                                                       |
| PIP (Dock the app)             | Dock the application and access the desktop, annotate, screen                     |
|                                | shot, use applications Allows users to save their presentations for future use or |
| Save files                     | editing.                                                                          |
|                                | Provides tools for adding annotations, such as arrows, text                       |
| Annotate                       | boxes, and highlights, to the presentation for emphasis or                        |
| Amotate                        | clarification.                                                                    |
|                                | Allows users to exit the presentation or slideshow they are                       |
| Exit Presentation              | currently viewing                                                                 |
| Admin                          |                                                                                   |
| Manage Users                   | Yes                                                                               |
| Analytics (Heatmap, Usage)     | Yes                                                                               |
| Manage 3rd Party Subscriptions | Yes                                                                               |
| Supported Platforms            |                                                                                   |
| Web                            | Yes                                                                               |
| Windows                        | Yes                                                                               |
| Android                        | Yes                                                                               |
| iOS                            | Yes                                                                               |

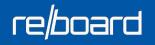

51

| Parameters                                                                       | Required Specifications                                                                                                    |
|----------------------------------------------------------------------------------|----------------------------------------------------------------------------------------------------|
| Assessments                                                                      | Single Option Correct, Multiple Options Correct, True False,<br>Opinion, Short Answer                                                                                                    |
| ChatGPT                                                                          | Ask anything and club with immersive reader                                                                                                    |
| Marketplace                                                                      | Create lesson plans and share to the marketplace. Use lesson plans created by expert teachers from across the world                                                                                                    |
| Quizzes                                                                          | Create and conduct Stand alone Quizzes with marks                                                                                                    |
| Educational Content for Grade 1-12 should include:                               |                                                                                                    |
| STEM Content for Grade 1 to 12 (for grade 1 to 5 English and EVS also available) | <ul> <li>More than 250 hours of animated video content across<br/>Physics, Chemistry, Math, Botany and Zoology ~ 3500<br/>video contents. Every video should be around 4 minutes<br/>long covering about 40 minutes of classroom teaching.<br/>Should be extremely helpful in classroom teaching and<br/>quick revision of concepts at home.</li> <li>1000+ Concept-based Interactive Simulations. These<br/>should be hands-on learning aids for deeper conceptual<br/>understanding.</li> <li>Concept level questions for all concepts across all<br/>Science and Math subjects. A large Practice Test<br/>Question Bank with more than 200,000 questions which<br/>can used to create Unlimited Practice Tests. These can<br/>be also used for creating Mock Tests, Curated Tests and<br/>Scheduled Tests. For Grade 1 to 5 there should be more<br/>than 500 topic-wise custom worksheets for classwork or<br/>homework.</li> <li>More than 30000+ 3D objects library mapped to concepts.<br/>These should be useful for adding visual and exploratory<br/>element to classroom teaching.</li> </ul> |

| Parameters                         | Required Specifications                                                                                                    |
|------------------------------------|----------------------------------------------------------------------------------------------------|
| Vocational and Life Skills Content | <ul> <li>Vocational Skills such as Yoga, Marketing, Beauty &amp; Wellness, Banking, etc. Each course should consist of 10-12 videos of 10-15 minutes duration each. Each course, if applicable, should have beginner, intermediate advanced levels and each level should consist of 10-12 videos of 10-15 minutes duration each. All videos constituting a part of the Content should have subtitles.</li> <li>Life Skills Program should be built on the 10 essential Life Skills propounded by World Health Organization (WHO), which are 1) Problem Solving 2) Decision Making 3) Creative Thinking 4) Critical Thinking 5) Communication Skills 6) Interpersonal Relation 7) Empathy 8) Self Awareness 9) Managing Emotions 10) Management of Stress. The course should have techniques and methods adapted to Indian conditions. Topics should include Self-esteem, Assertiveness, Team Building, Openness, Flexibility, etc., and topics based on Value Education like Honesty, Forgiveness, Gratitude, Compassion, Respect, Purpose of Life.</li> </ul> |
| Local Content                      | 50% or more                                                                                                    |
| Hardware and Software              | The Hardware and related Softwares of the Interactive Flat<br>Panel as per above specifications should be from the same<br>OEM.                                                                                                    |

53

#### **REPARO DEFENCE**

PARENT COMPANY

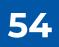

## **Repro Defence**

#### OUR 80 YEARS OF CUMULATIVE EXPERIENCE IN SUBMARINE OPERATIONS AND AVIATION

We not only manufacture and supply defence equipment, but also provide engineering, electrical, and IT solutions.

We partner with numerous **PSUs, Central universities, and Government colleges**.

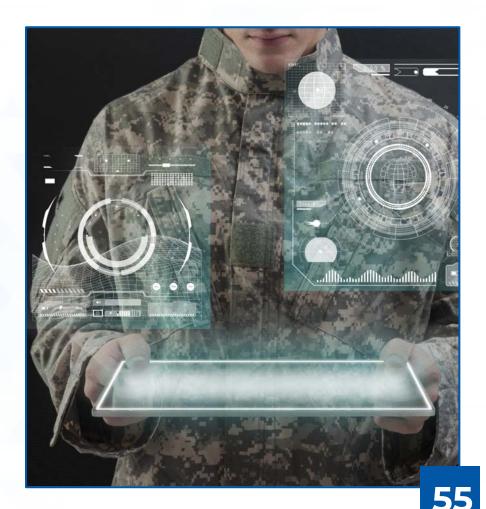

## **Repro Defence**

#### OUR 80 YEARS OF CUMULATIVE EXPERIENCE IN SUBMARINE OPERATIONS AND AVIATION

Besides being an **ISO-certified company**, we have also been awarded numerous other certifications. In 2019, we were recognized by the **Ministry of Commerce and are members of leading industry associations.** 

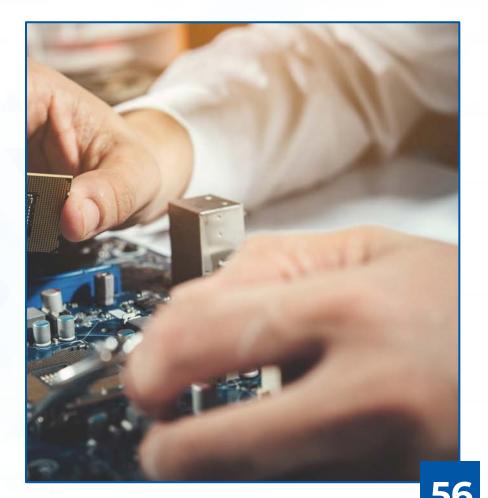

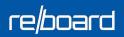

### **MAJOR CLIENTS**

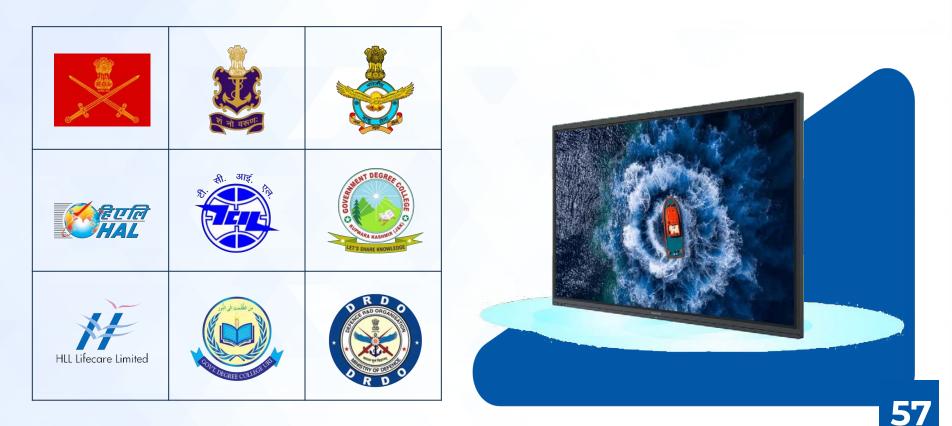

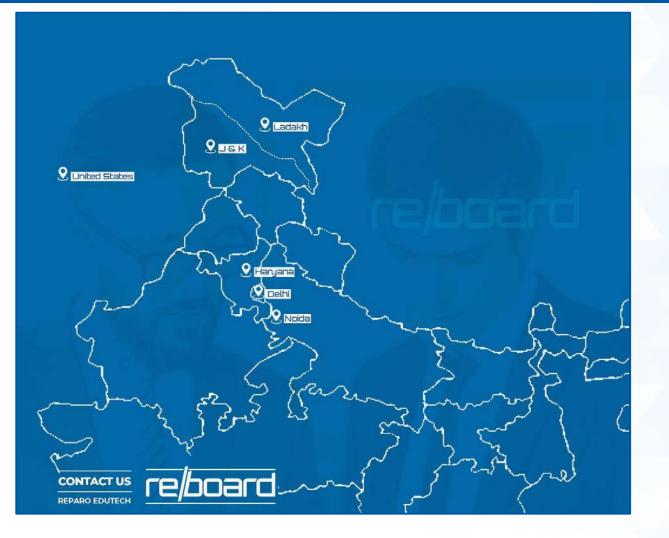

#### **CONTACT DETAILS**

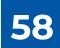

# 

- Delhi: B-39, First Floor, Okhla Industrial Area, Okhla Phase-2, New Delhi-110020
- Noida: Manufacturing at 12/19, Site IV, Sahibabad Industrial Area, Ghaziabad, U P – 201010
- Sector 21 D, Faridabad 121012
- Visakhapatam: Plot no 33,B Block, Auto Nagar, Gajuwaka, Visakhapatnam 530012
- Jammu & Kashmir: D2D electronics, Rampora Chattabal Srinagar-190010
- Ladakh: G H, Skara Road, Leh Ladakh 194101
- **USA:** 4561 E Wind River Drive Idaho Falls, ID 83401

**MOBILE** +91-9667395504

**EMAIL** info@reboard.in

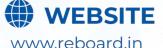

### **Billing Locations**

| State                | GSTIN No        | Address                                                                                                    |
|----------------------|-----------------|----------------------------------------------------------------------------------------------------|
| Delhi                | 07AAJCR2450H1ZE | Reparo Private Limited<br>B 39, Phase 2, Okhla Industrial Area,<br>New Delhi, South East Delhi, Delhi,<br>110020   |
| Haryana              | 06AAJCR2450H1ZG | Reparo Private Limited,<br>709, Lalleshwari Vatika, Sector 21D,<br>Faridabad, Haryana, 121012                      |
| Jammu &<br>Kashmir   | 01AAJCR2450H1ZQ | Reparo Private Limited,<br>Lasa Joo, Kanth Bagh, Baramulla,<br>Jammu And Kashmir, 193103                           |
| Leh Ladakh           | 38AAJCR2450H1Z9 | Reparo Private Limited,<br>Skara Road, Leh,<br>Ladakh, 194101                                                      |
| Chhatisgarh          | 22AAJCR2450H1ZM | Reparo Private Limited,<br>85/1, Kanti Chauhan, Kharsia Road,<br>Dhimrapur Chowk, Raigarh, Chhattisgarh,<br>496001 |
| Arunachal<br>Pradesh | 12AAJCR2450H1ZN | Reparo Private Limited,<br>Lower Chimpu-1, PO & PS Itanagar,<br>Papum Pare, Arunachal Pradesh, 791111              |

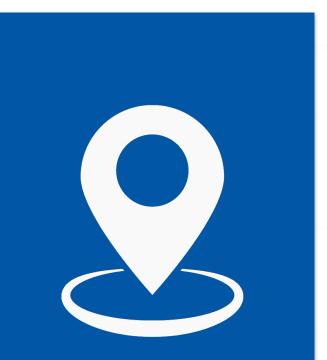

60

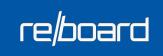

#### **OUR ASSOCIATIONS**

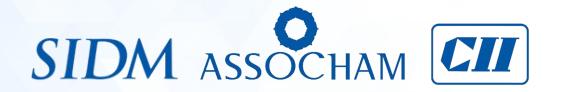

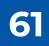

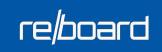

#### **OUR ACCREDITATIONS**

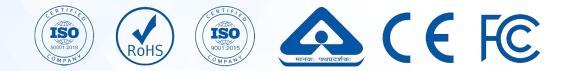

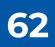